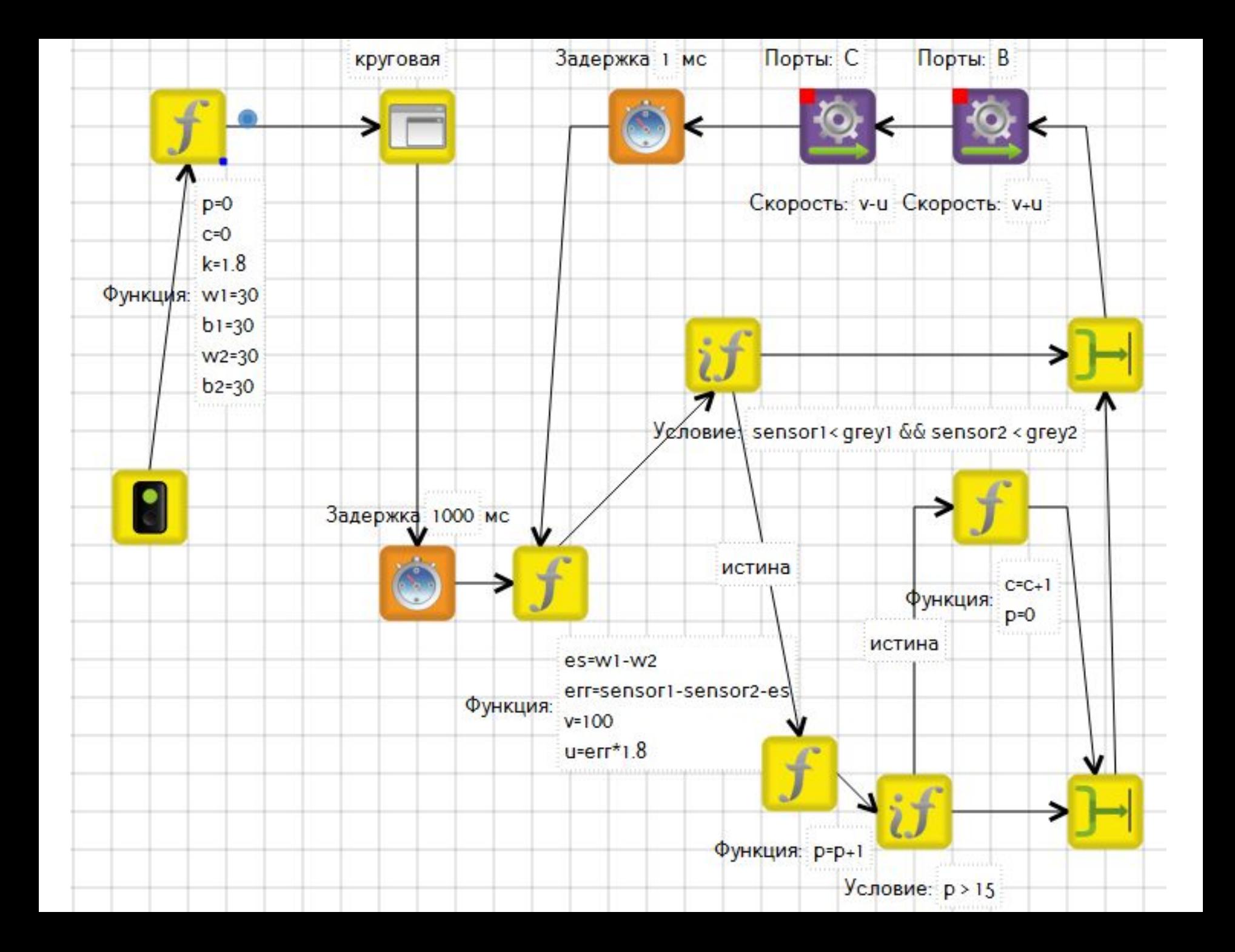

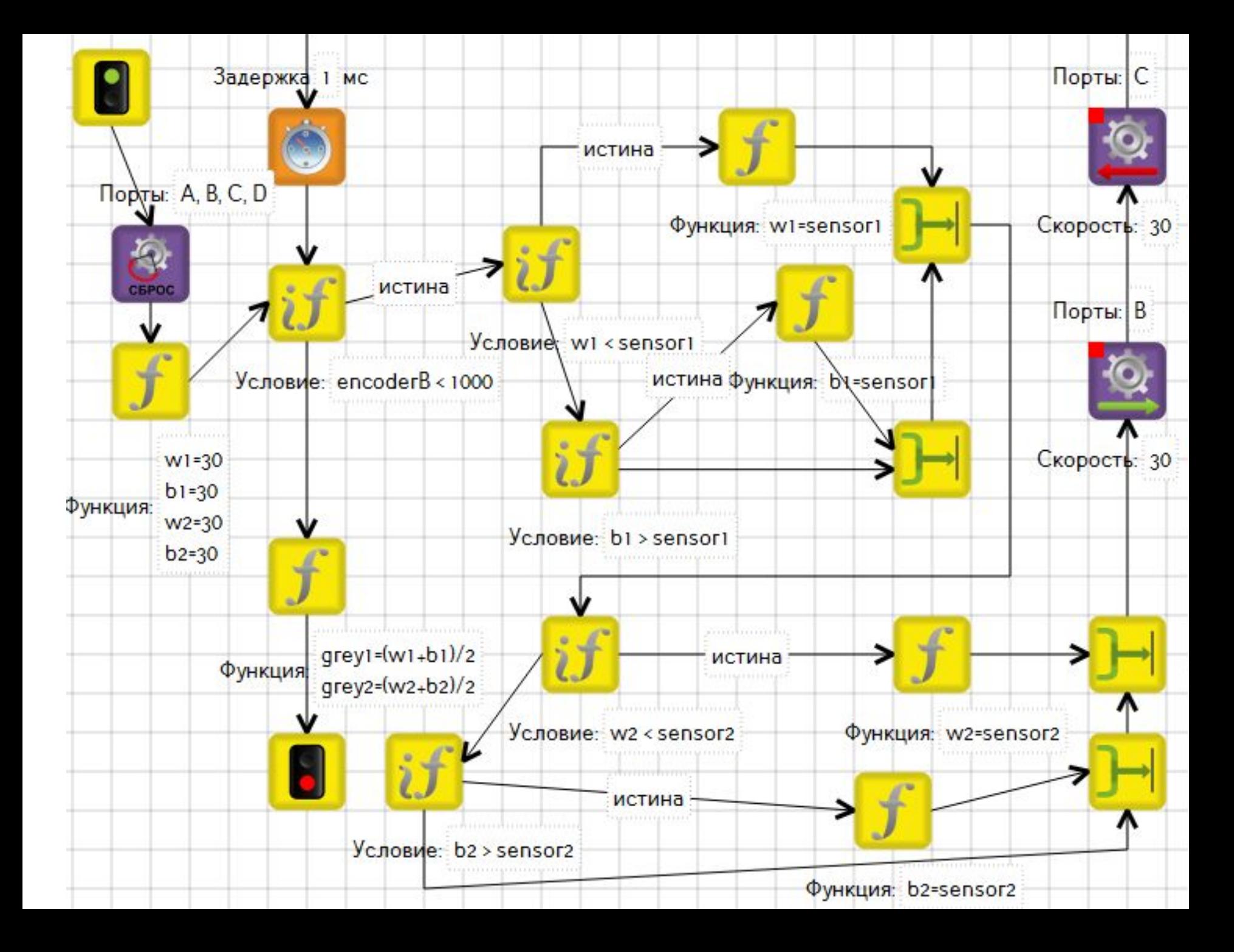

Сброс энкодера. Энкодер – датчик, считающий в градусах обороты мотора. В EV3 он встроенный. Если их не сбросить, то значения будут не нулевыми и правильного расчёта не получится

В функции мы вносим значения переменных которые будут показывать: w1-значение белого для 1-ого датчика. b1-значение черного для 1-го. w2 и b2 для 2-го датчика

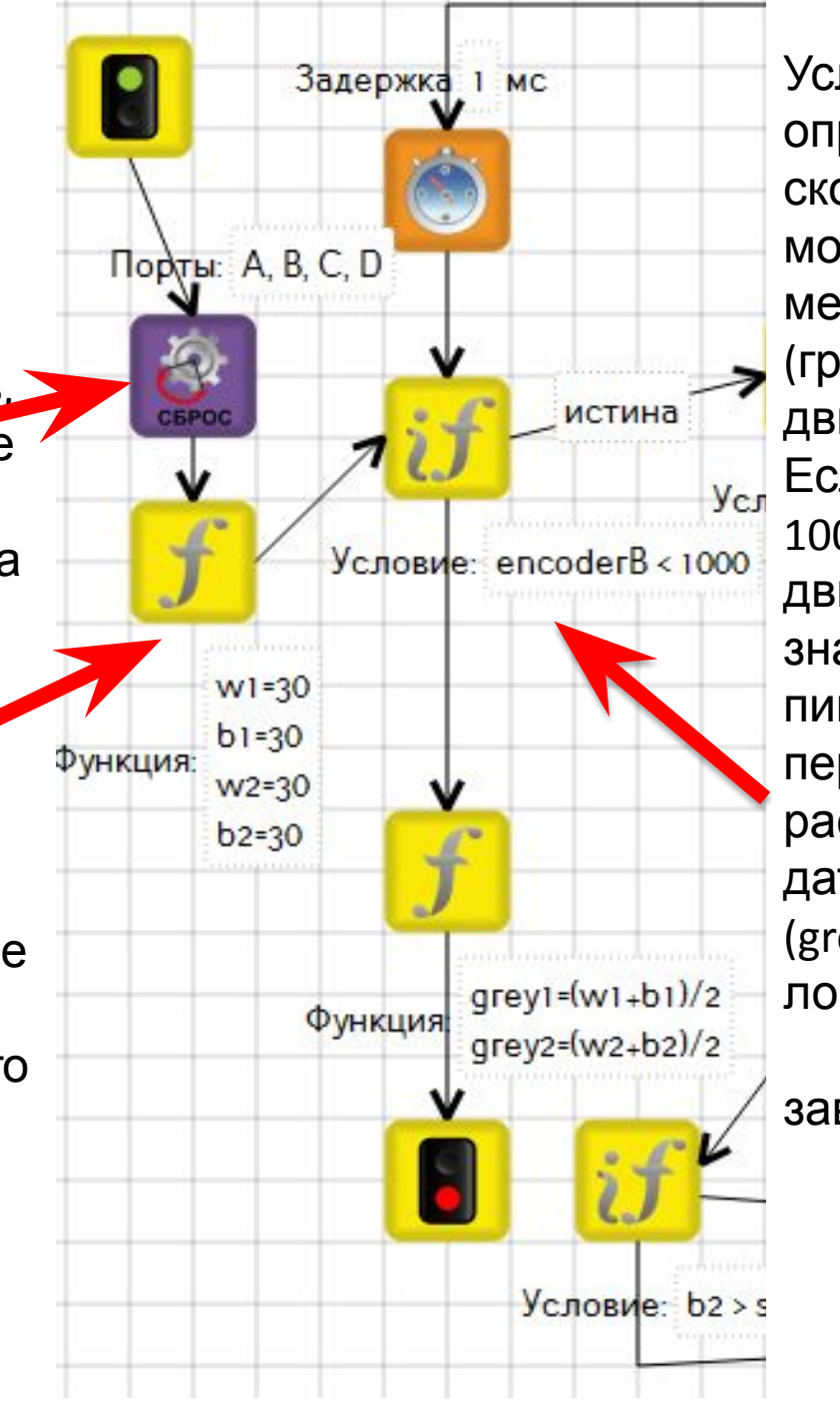

Условие, по которому определяется, сколько у нас накрутил мотор. Если мотор накрутил меньше 1000 энкодеров (градусов), то программа движемся по пути «истина». Если мотор накрутит больше 1000, то программа будем двигаться по 2-му  $\mathbb{R}$ , к значку Функция **Вей** В ней пишутся формулы, переменные и т .д.) для расчету значения серого 1-го датчика (grey1) и 2-го датчика (grey2). И сво $\epsilon$ логическому

завершению.

Как только, 1-ый датчик (sensor1) будет видеть значение выше чем, значение переменной w1, эти показания датчика записываются в эту переменную. И таким образом наша переменная будет показывать максимальное значение, которое датчик видит (На белом показатели больше, чем светлее, тем они выше).

Как только, 1-ый датчик (sensor1) будет видеть значение ниже чем, значение переменной b1, эти показания датчика перезаписываются в данную переменную. И таким образом наша переменная будет показывать минимальное значение, которое датчик выдает, когда видит наиболее темный участок.

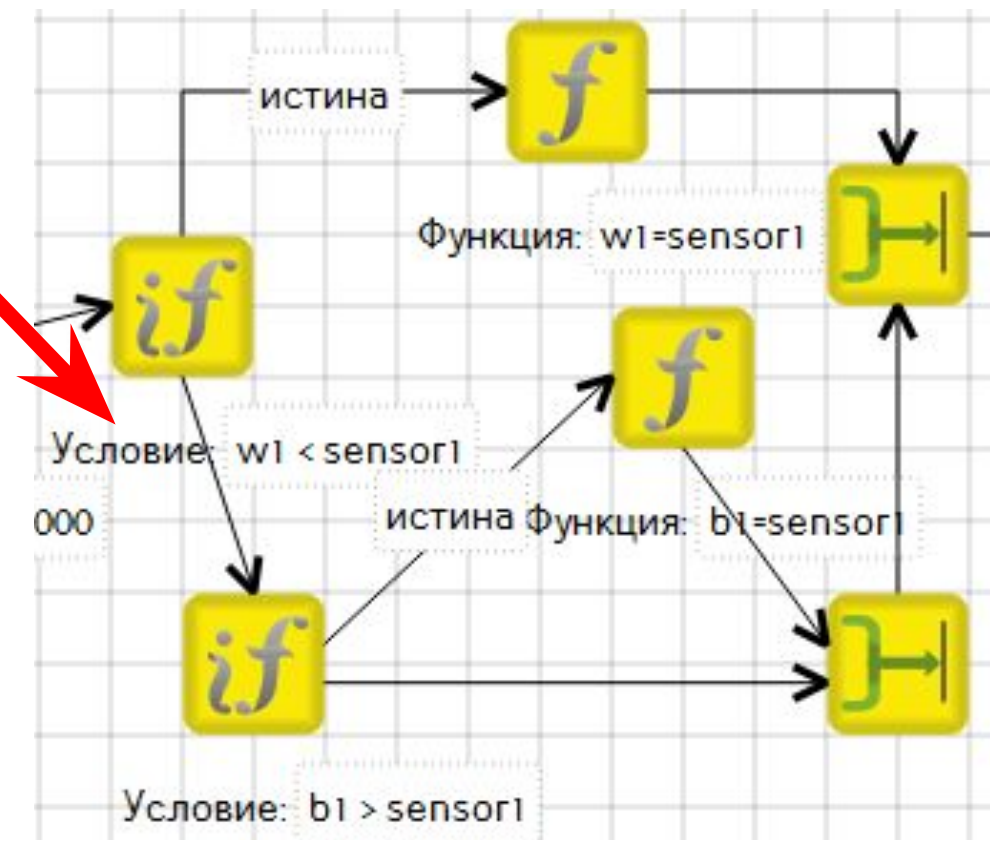

Таким образом наши переменные будут обозначать, значения показателей на белом и черном, для 2-го датчика, все аналогично

В функции мы вводим переменные, которые обозначают: p – когда оба датчика оказываются на черном (при проезде черной полосы за 1 сек может произойти до 100 раз). с – когда робот видит перекресток, отсчитывает их количества k – коэффициент усиления управляющего воздействия w1 – значение белого для 1-ого датчика. B1 – значение черного для 1-го. w2 и b2 для 2-го датчика

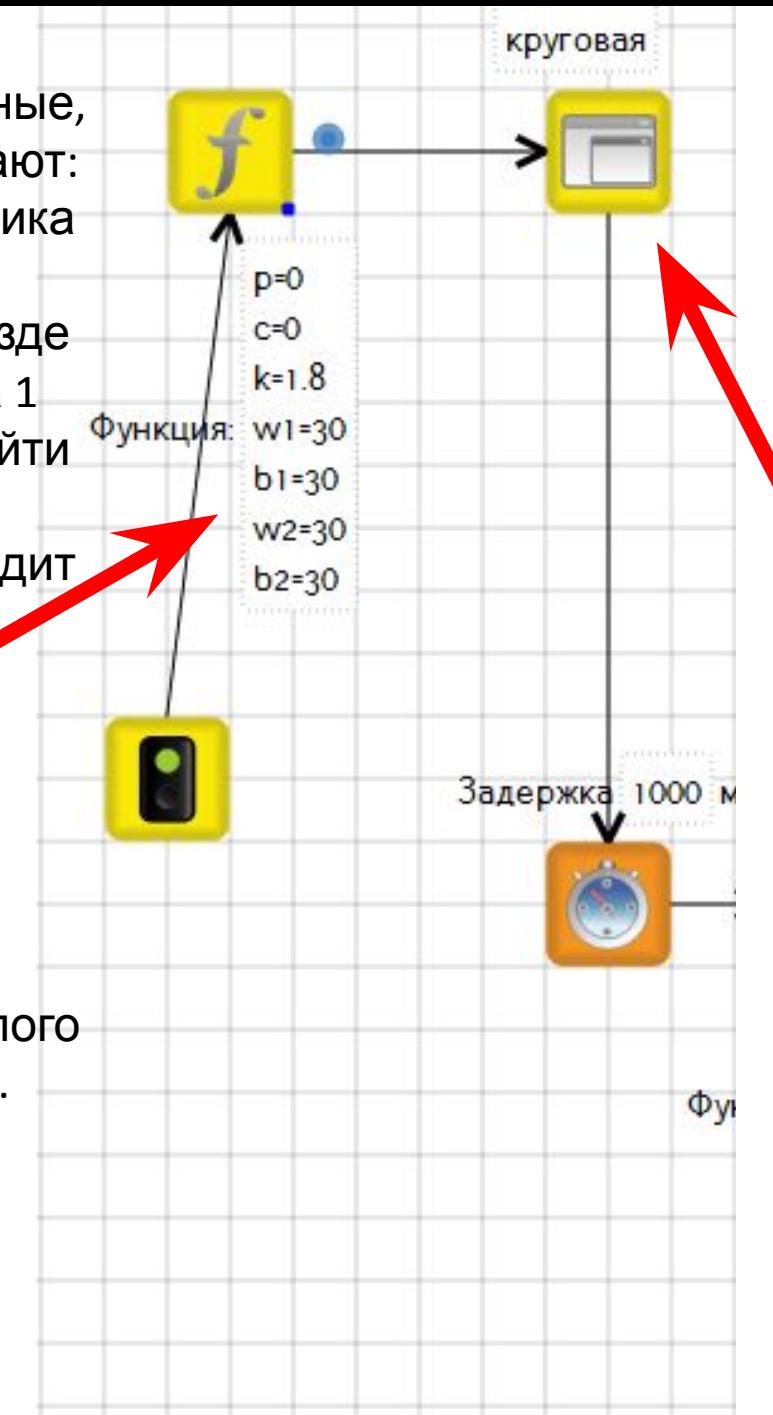

Подпрограмма. Программа внутри программы. В данном случае определяет значения черного, белого и серого для 1-го и 2-го датчика. Благодаря круговому развороту и запоминанию самых больших и самых маленьких показаний датчиков. ВАЖНО! Если 2D модель запущена, пока вы находитесь в подпрограмме, то выполнятся будет ТОЛЬКО она. Если нужно, отладив в подпрограмме кусок задачи, запустить ВСЮ программу, то нужно переключиться на основную задачу